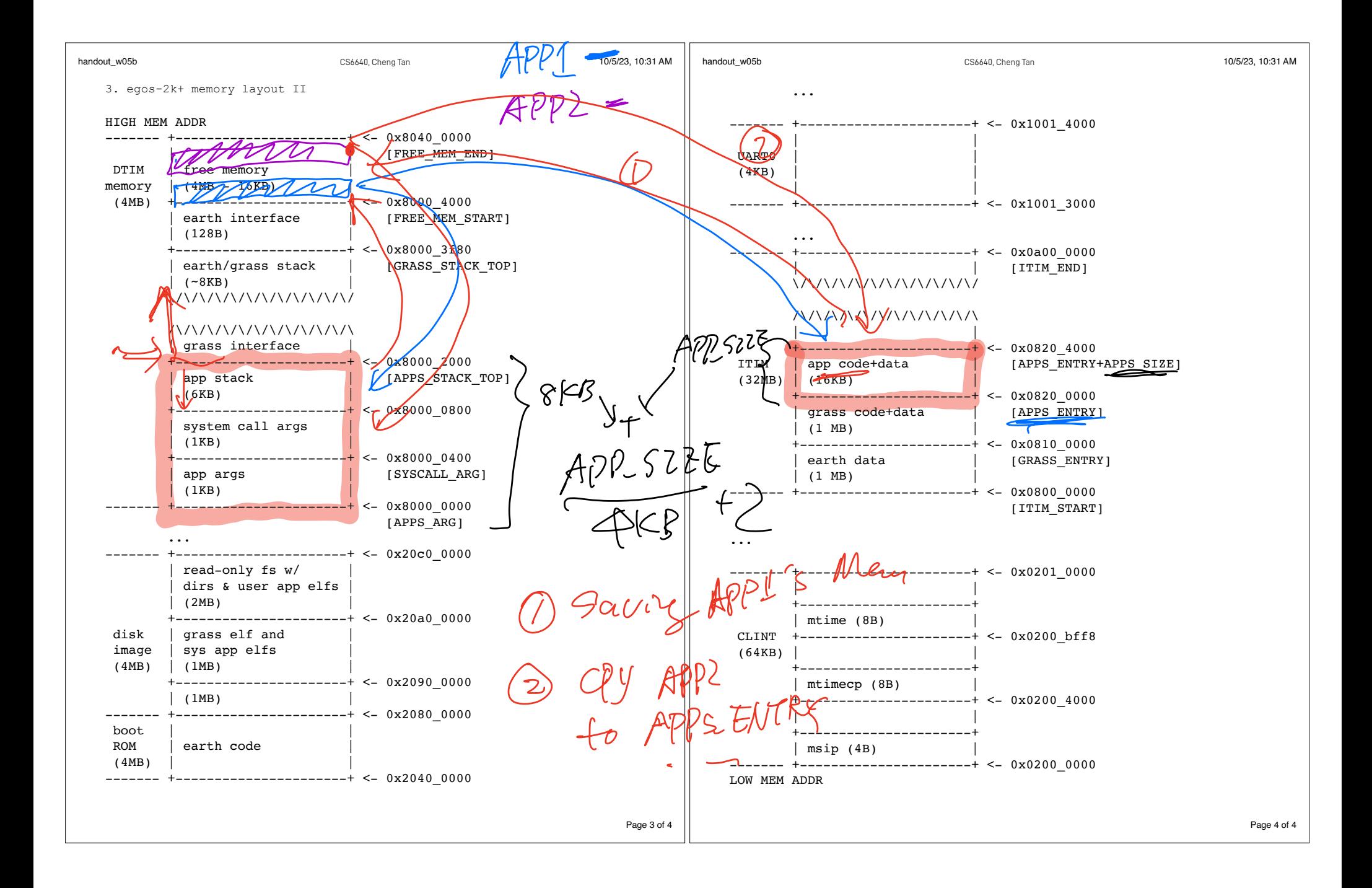

Week  $5.a/b$ CS6640 10/02 and 10/05 2023 https://naizhengtan.github.io/23fall/

1. OSI: the first 3 steps 2. OS organization  $\leq$ 3. egos desgin 4. egos-2k+ implementation

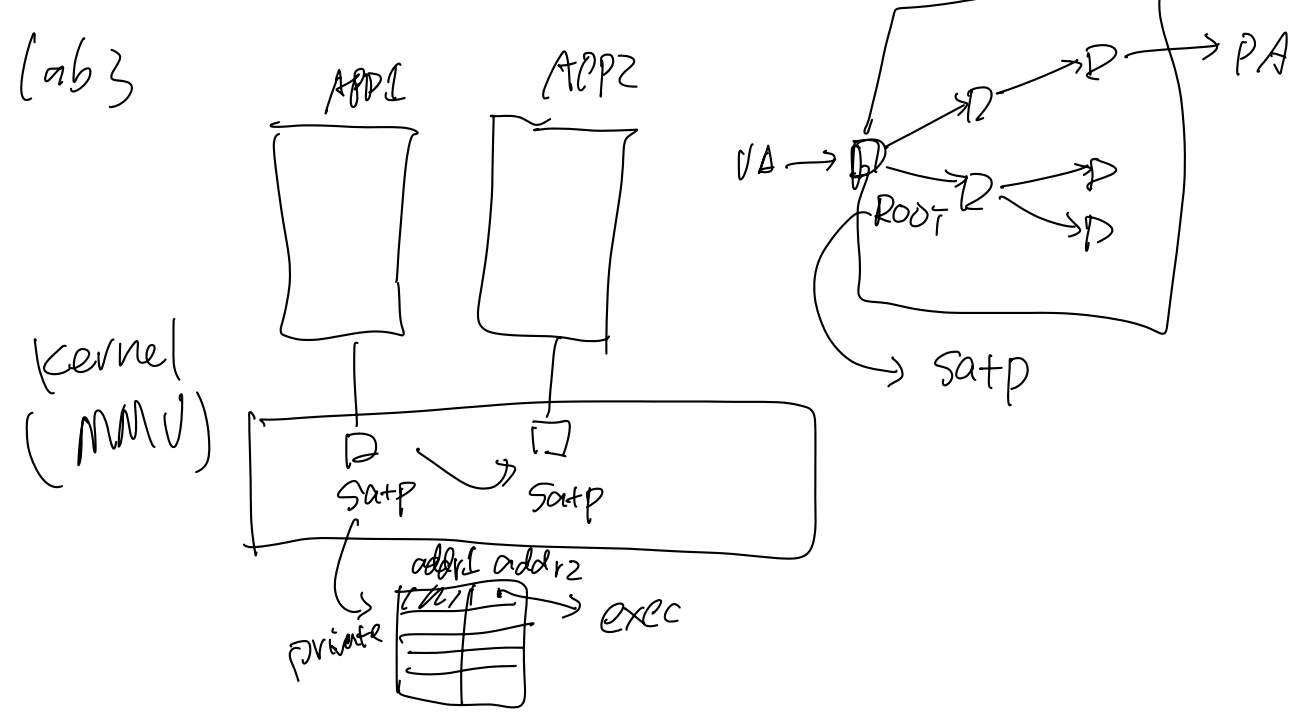

## Linux kernel architecture

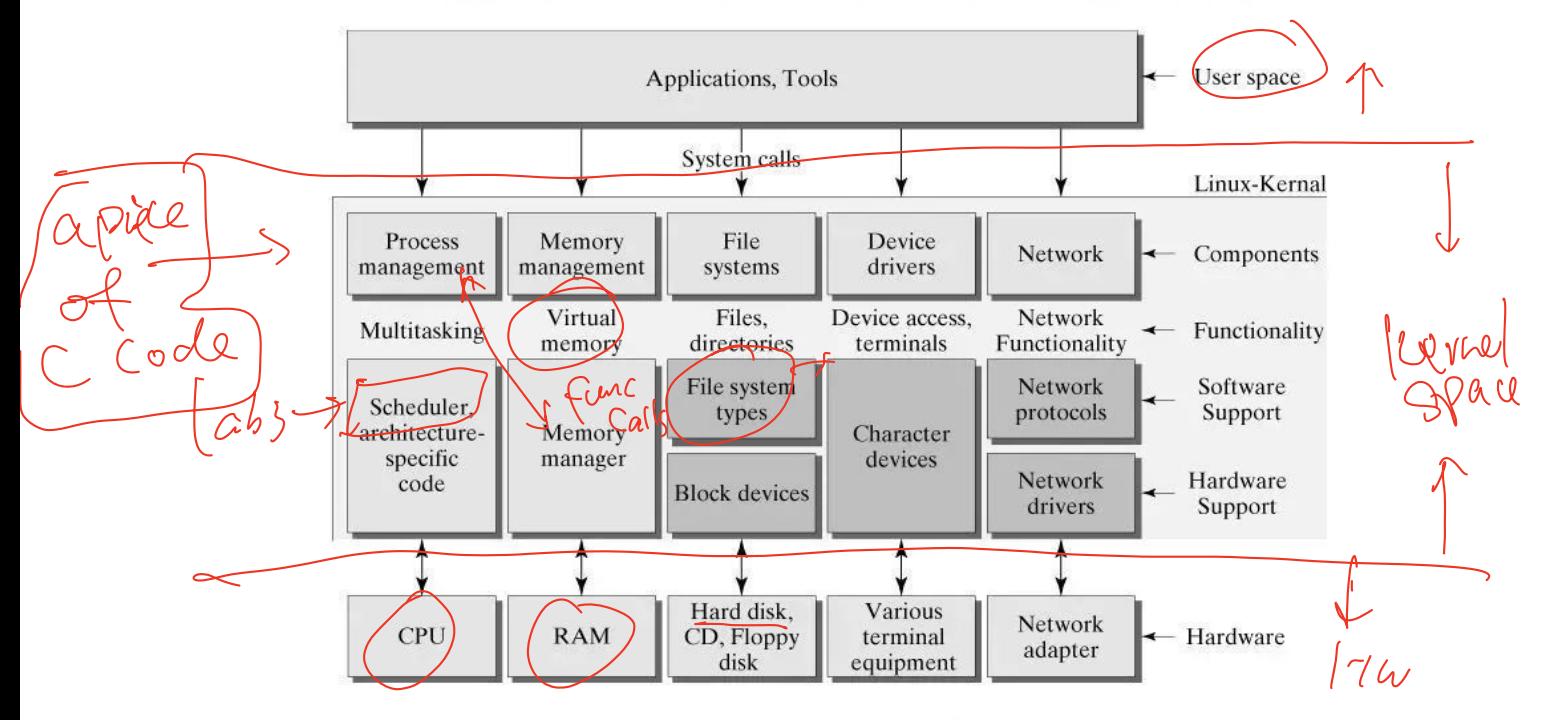

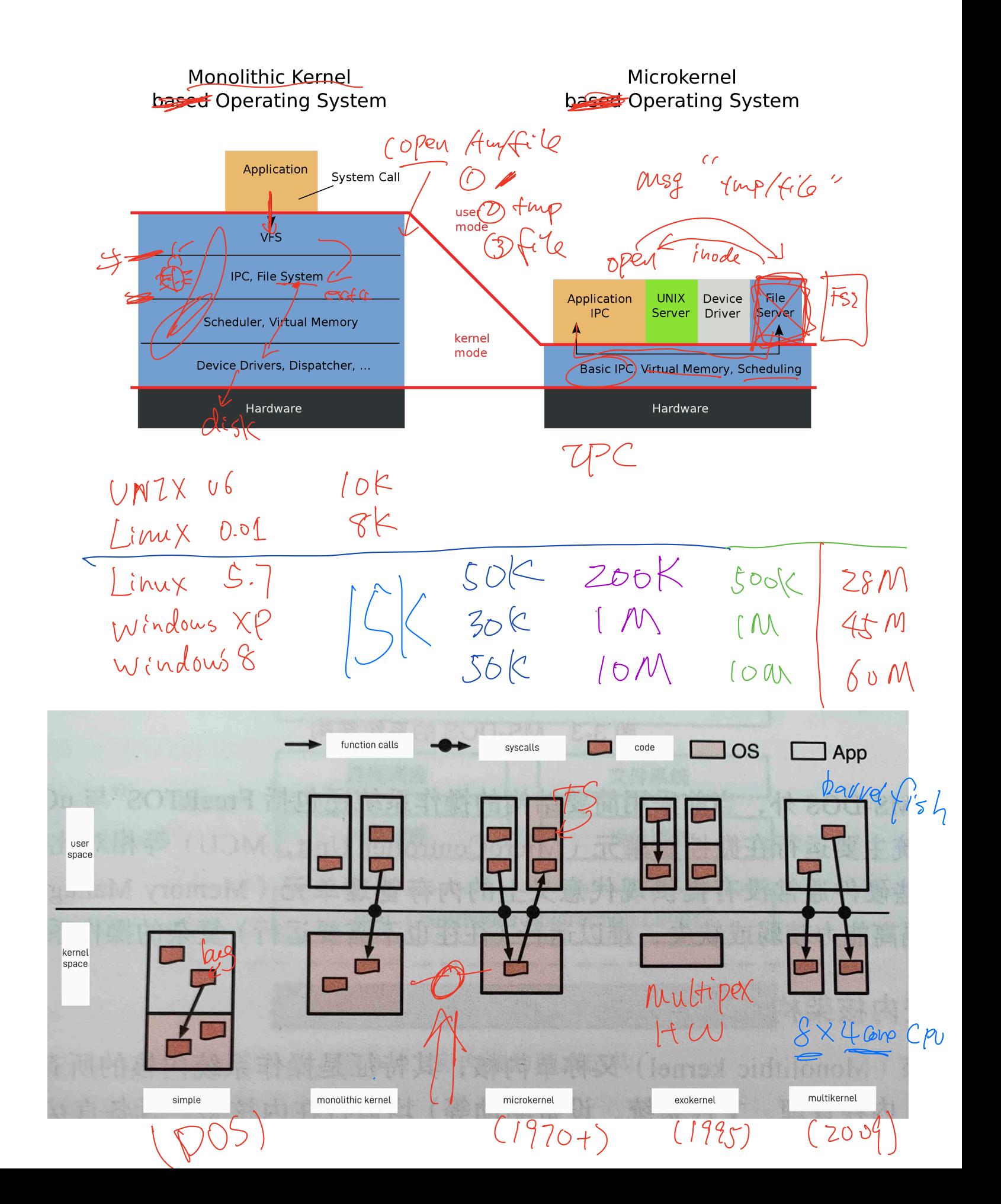

## broguger APP Mosaic  $Barnes-Hut^2$ Applications  $\bigcirc$ d;) **WWW DSM** Ř

**TCP** 

**POSIX** 

Hardware Frame buffer

file

Exokernel

Uniternet

n-body<br>Sintapora<br>exofere/

 $\text{VM} \in$ 

Disk

**IPC** 

Memory

Traps

Figure 1: An example exokernel-based system consisting of a thin exokernel veneer that exports resources to library operating systems through secure bindings. Each library operating system implements its own system objects and policies. Applications link against standard libraries (e.g., WWW, POSIX, and TCP libraries for Web applications) or against specialized libraries (e.g., a distributed shared  $\downarrow$ memory library for parallel applications).

TLB<sup>1</sup>

P/2P

 $4a$ (K

Library operating systems

Secure bindings

Network

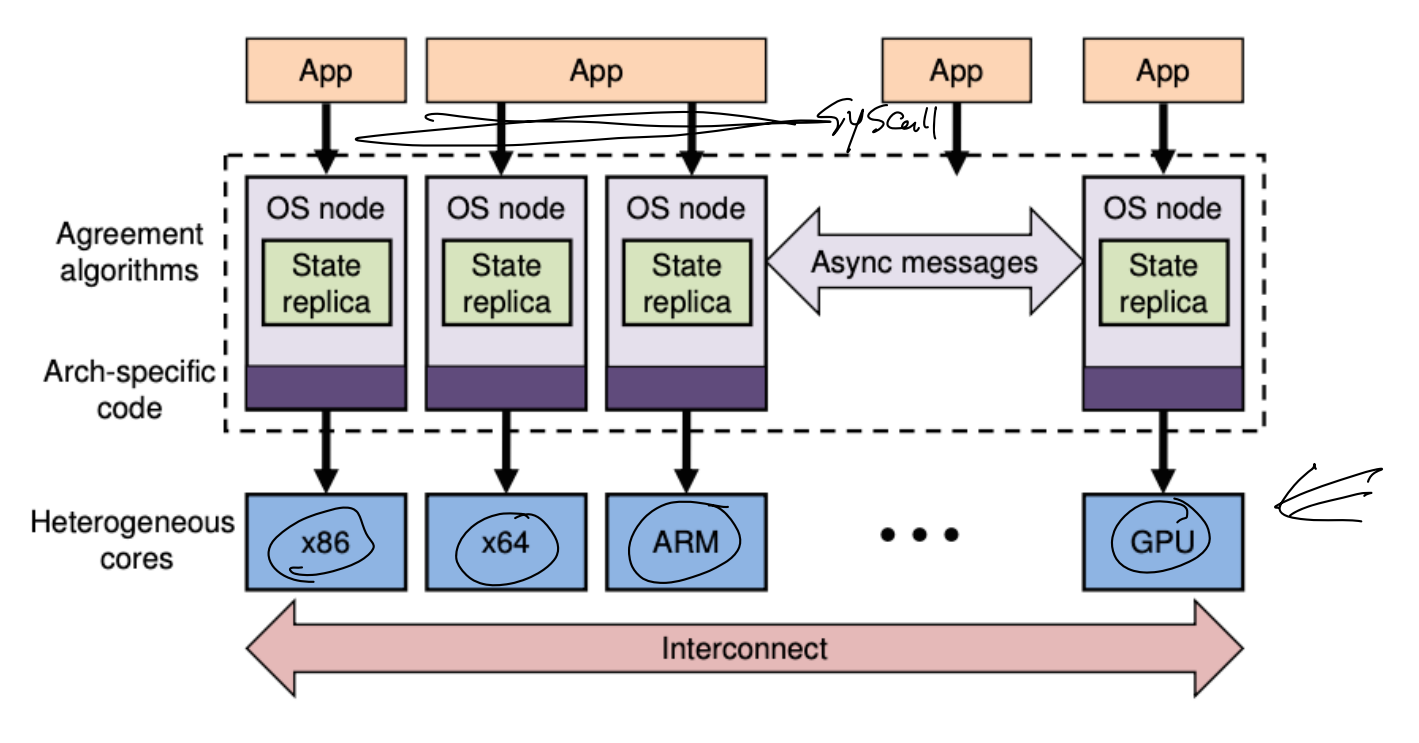

Figure 1: The multikernel model.

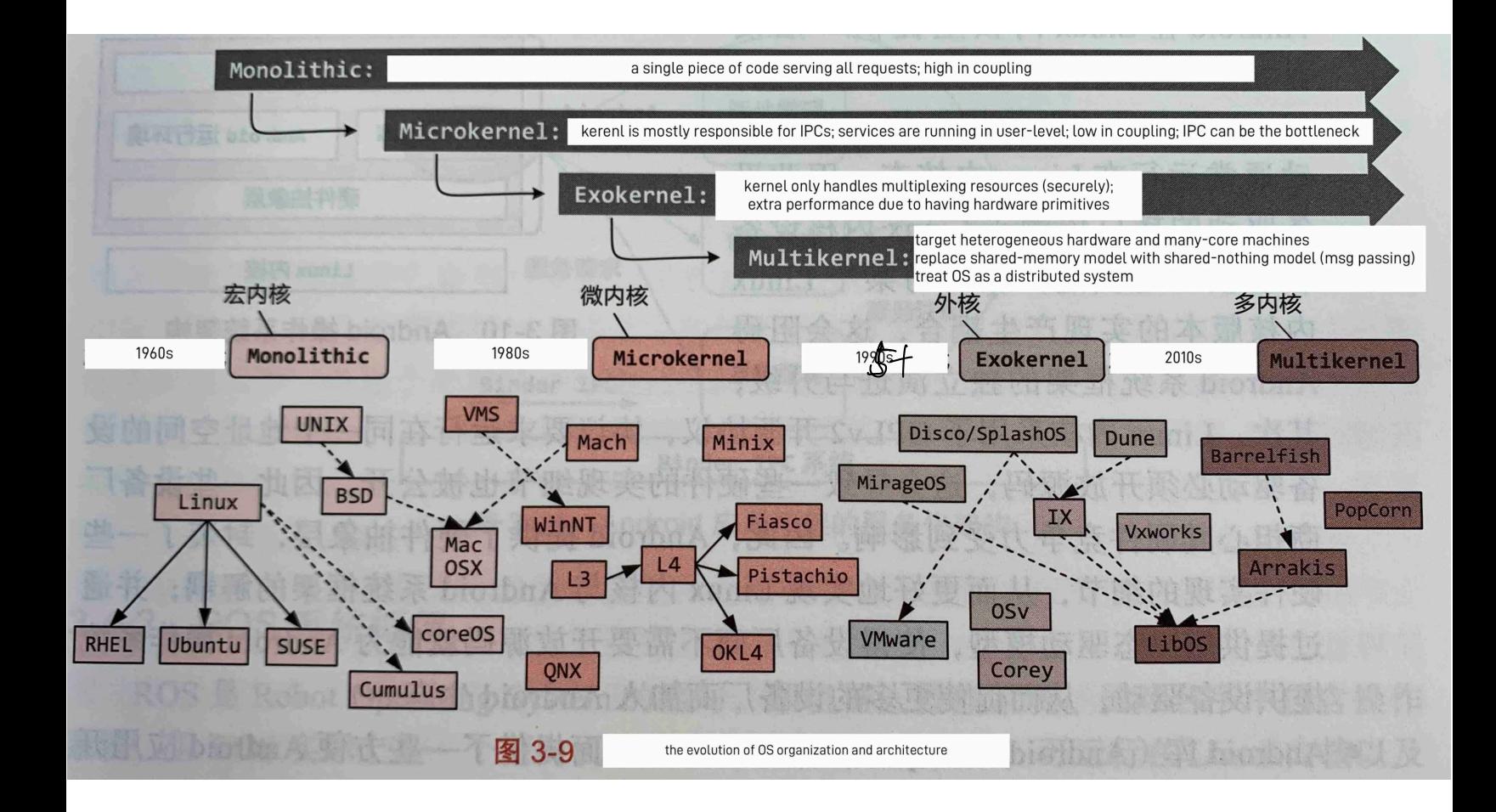

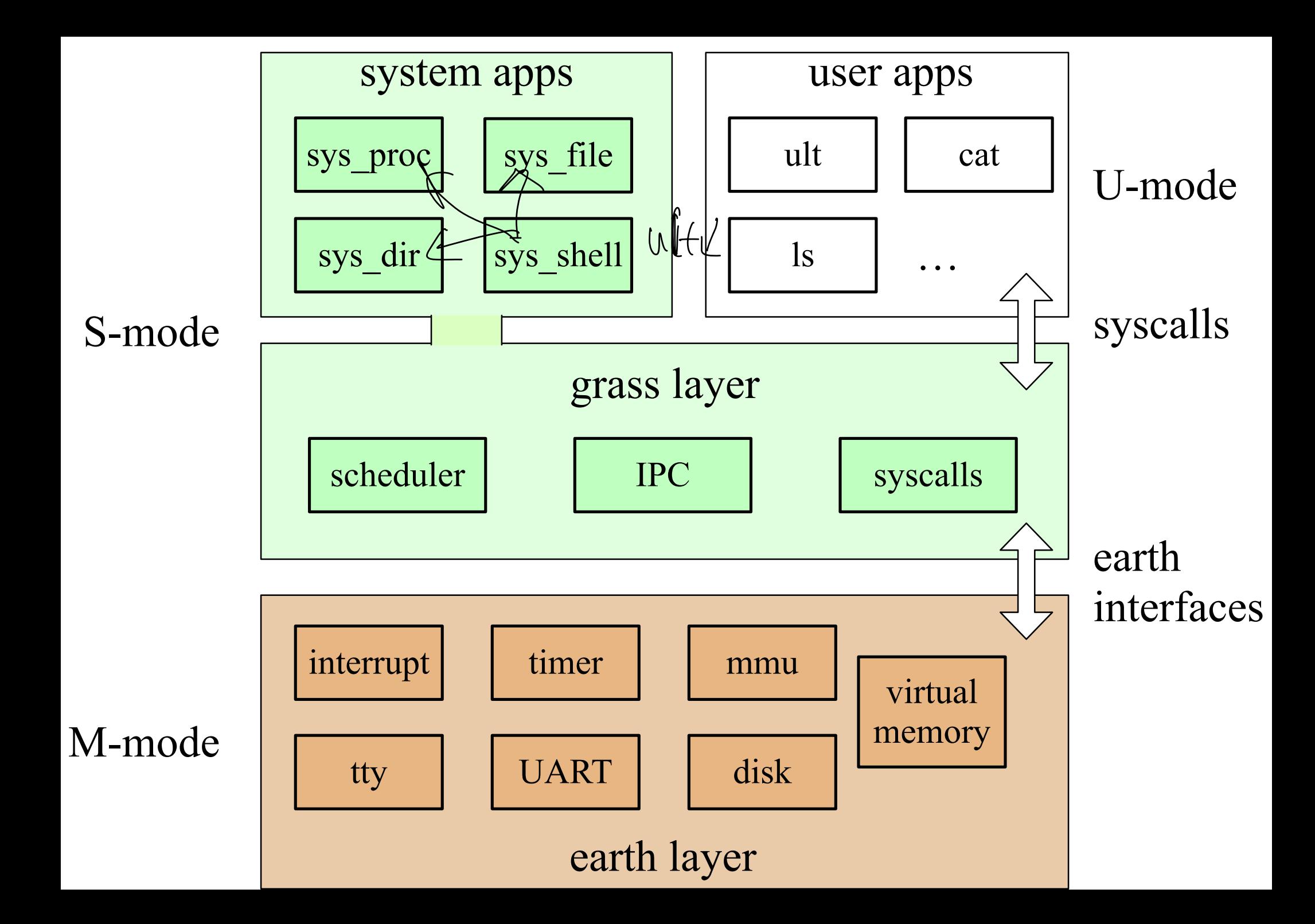